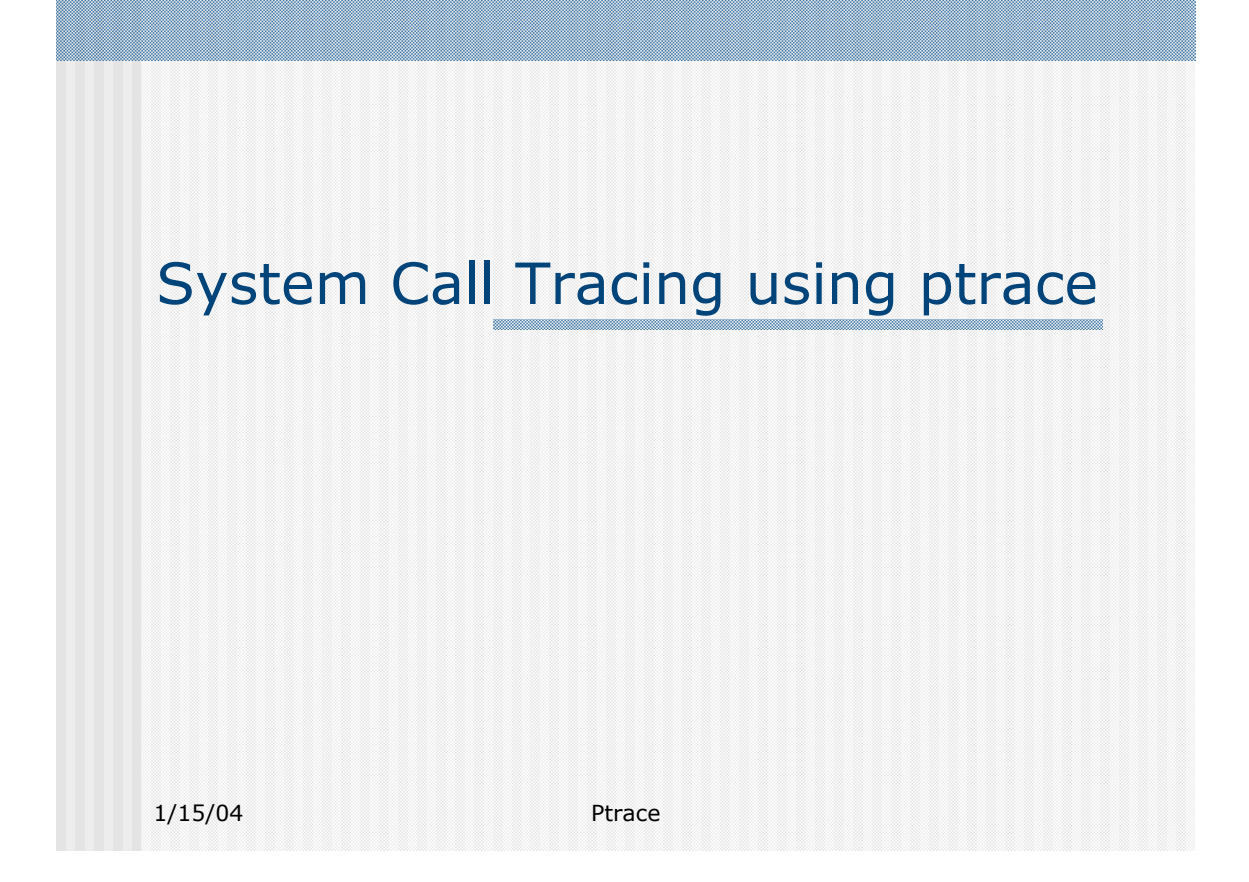

# Introduction

## **E** Synopsis<sup>1</sup>

#include <sys/ptrace.h> long int ptrace(enum \_\_ptrace\_request *request*, pid\_t *pid*, void \* *addr*, void \* *data*)

## **E** Description<sup>2</sup>

The ptrace system call provides a means by which a parent process may observe and control the execution of another process, and examine and change its core image and registers. It is primarily used to implement breakpoint debugging and system call tracing.

1/15/04 Ptrace  $*$  (1), (2) from ptrace man page

# Introduction

### $\blacksquare$  **More on Description**

 long int ptrace(enum \_\_ptrace\_request *request*, pid\_t *pid*, void \* *addr*, void \* *data*)

*request*: The value request determines what action needs to perform

**pid**: The PID of the process to be traced

**addr**: The address in the USER SPACE of the traced process

(1) to where the *data* may be written when instructed to do so, or

 (2) from where a word is read and returned as the result of the ptrace system call

1/15/04 Ptrace

### Select of ptrace Request (extracted from ptrace Man Page)

#### ! **PTRACE\_TRACEME**

Called when the child is to be traced by the parent, used only in the child process. Any signal (except SIGKILL) delivered to the process causes it to stop and the parent can be notified using **wait**. Subsequent calls to **exec** (if successful) by this process will cause a **SIGTRAP** to be sent to it.

#### **E PTRACE SYSCALL**

Restart the stopped child and arranges the child to be stopped at the next ENTRY to or EXIT from a system call. From the parent's perspective, the child will appear to have been stopped by a **SIGTRAP**.

#### ! **PTRACE\_PEEKDATA**

Reads a word at the location **addr** in the child's memory, returning it as the result of the ptrace system call.

#### ! **PTRACE\_POKEDATA**

Copies a word from location **data** in the parent's memory to location **addr** in the child's memory.

#### ! **PTRACE\_GETREGS (More OS or Architecture Dependant)**

1/15/04 Ptrace parent.Read general purpose registers of the child process into the location **data** in the

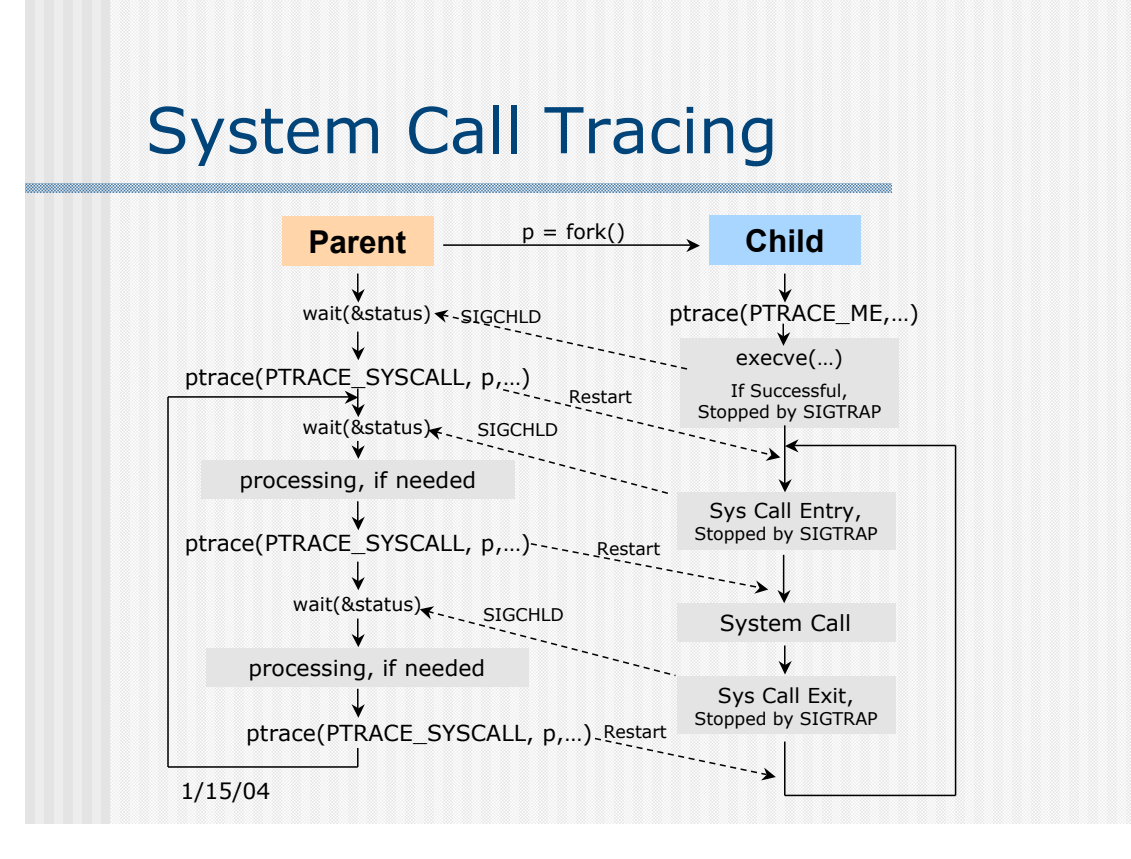

## Case Study

Modify the path parameter of the open system call

### **E** Step by step

- 1. Use PTRACE\_SYSCALL request to trace into the entry to a system call in the child process.
- 2. Use PTRACE\_GETREGS request to get the general purpose (gp) registers of the child process.
- 3. Retrieve the system call number from the gp register to make sure it is an **open** system call.
- 4. Retrieve the address of the path parameter from the gp register and use PTRACE\_PEEKDATA request to get the path at location *addr* of the child's memory.
- 5. Modify the path and use PTRACE\_POKEDATA to write the path (*data*) back to the location *addr* of the child's memory.
- 6. Restart the stopped child process.

1/15/04 Ptrace

### Implementation Detail

### **Burger System Call convention**

As with the Unix convention, for a system call, before the interruption is raised to transfer the call into kernel mode, the function number is placed in general purpose register EAX and the parameters are passed into EBX, ECX, EDX, ESI, EDI and EBP. For example, the **open** system call has a function number 5 and it has up to three parameters: path, flags and mode. The assembly routine may be simplified as:

open:

mov eax, 5 mov ebx, path mov ecx, flags mov edx, mode

calling stack frame

int 80h // system call entry, transfer to kernel

By checking the register value of the child process before system call entry, we are able to get the system call number. Furthermore, we can retrieve and modify the system call parameters.

1/15/04 Ptrace

### Implementation Detail

### **User Register Struct**

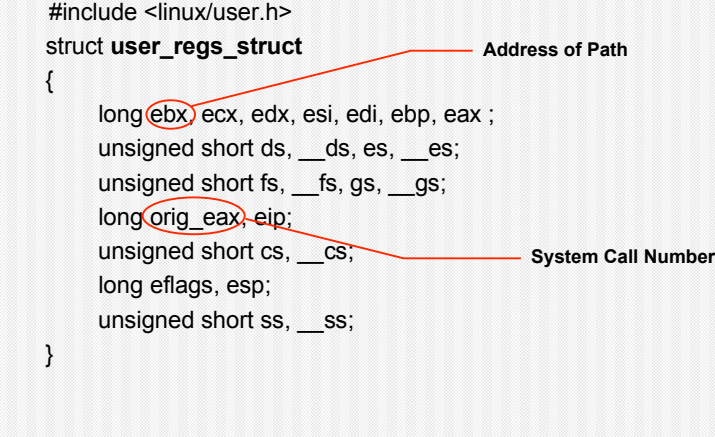

## Implementation Detail

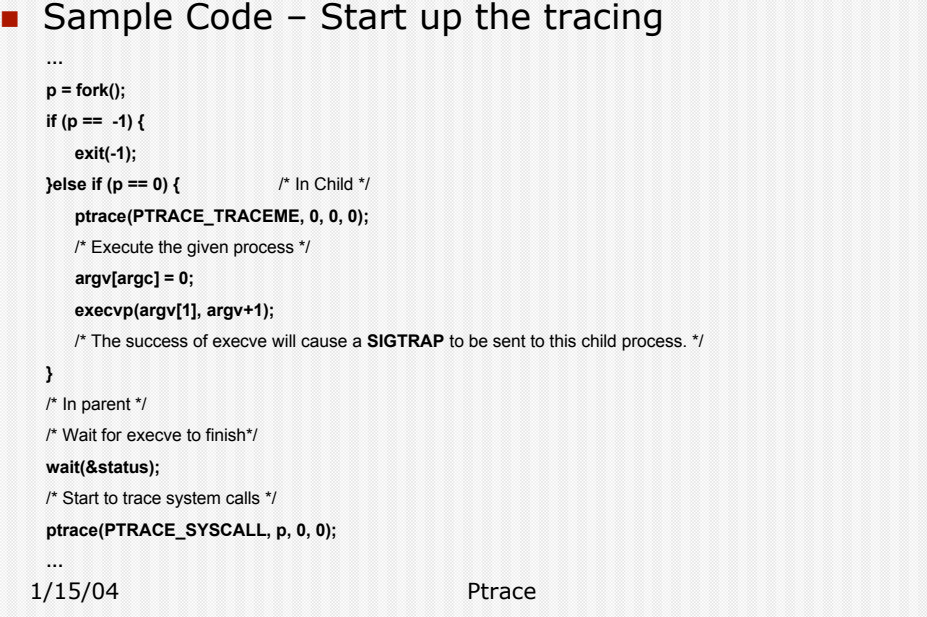

## Implementation Detail

**B** Sample Code – Get open system call parameters

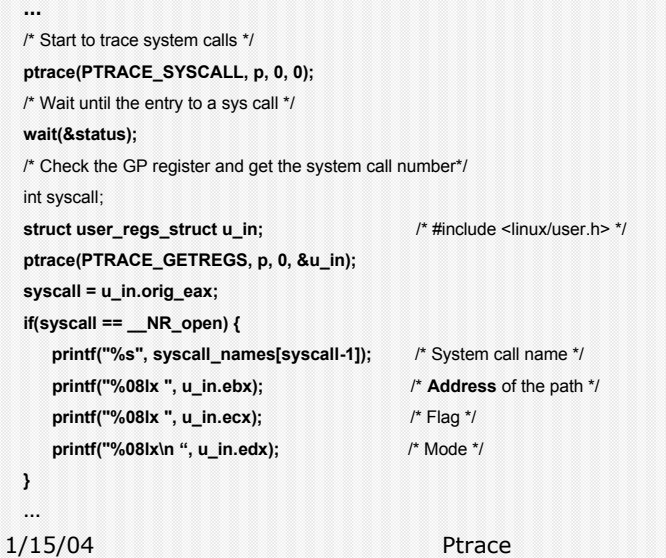

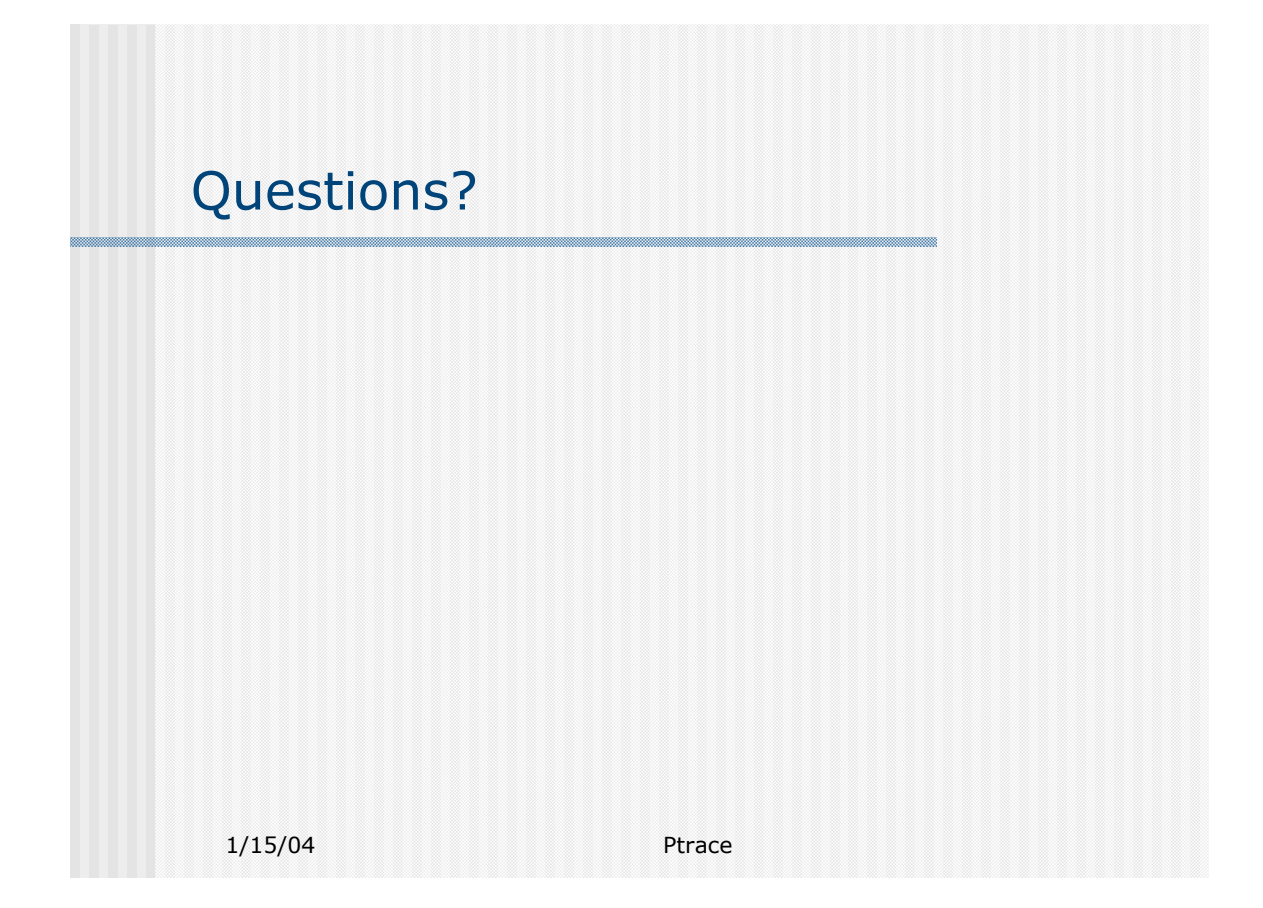